## **RANCANG BANGUN JARINGAN KOMPUTER UNTUK MENGATUR BANDWIDTH BERBASIS LAN DAN WLAN PADA TB. JAYA KEJORA PANGKALANBARU BANGKA TENGAH**

### **S K R I P S I**

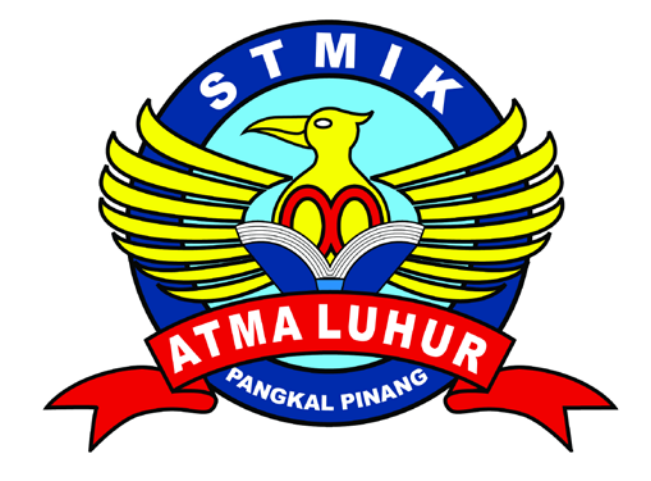

**H e n d r i**

**1 0 1 1 5 0 0 0 6 7**

# **PROGRAM STUDI TEKNIK INFORMATIKA SEKOLAH TINGGI MANAJEMEN INFORMATIKA DAN KOMPUTER ATMA LUHUR PANGKALPINANG 2014**

## **RANCANG BANGUN JARINGAN KOMPUTER UNTUK MENGATUR BANDWIDTH BERBASIS LAN DAN WLAN PADA TB. JAYA KEJORA PANGKALANBARU BANGKA TENGAH**

**S K R I P S I**

**Diajukan Untuk Melengkapi Salah Satu Syarat Memperoleh gelar Sarjana Komputer**

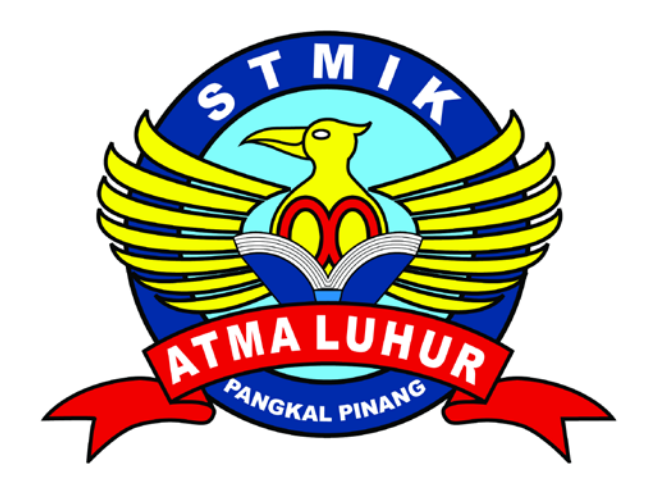

**Oleh : H e n d r i 1 0 1 1 5 0 0 0 67**

# **PROGRAM STUDI TEKNIK INFORMATIKA SEKOLAH TINGGI MANAJEMEN INFORMATIKA DAN KOMPUTER ATMA LUHUR PANGKALPINANG 2014**

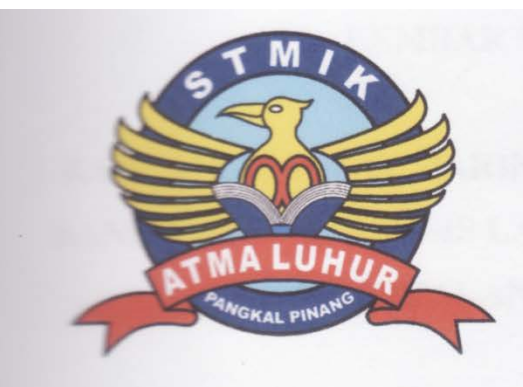

## **LEMBAR PERNYATAAN**

Yang bertanda tangan di bawah ini :

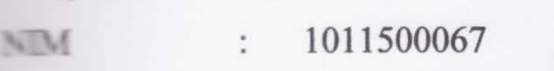

 $\ddot{\cdot}$ 

Niama Judul Skripsi : **RANCANG BANGUN JARINGAN KOMPUTER** 

**Judul Skripsi** 

RANCANG BANGUN JARINGAN KOMPUTER **UNTUK MENGATUR BANDWIDTH BERBASIS LAN** WLAN PADA TB. JAYA **KEJORA DAN** PANGKALANBARU BANGKA TENGAH

bukan plagiat. Apabila ternyata ditemukan didalam laporan Tugas Akhir saya terdapat unsur plagiat, maka saya siap untuk mendapatkan sanksi akademik yang terkan plagiat. Apabila ternyata ditemukan didalam laporan Tugas Akhir saya terdapat unsur plagiat, maka saya siap untuk mendapatkan sanksi akademik yang terkait dengan hal tersebut.

Pangkalpinang, 04 Juli 2014

**Hendri** 

(Hendri)

### **LEMBAR PENGESAHAN SKRIPSI**

# **RANCANG BANGUN JARINGAN KOMPUTER UNTUK MENGATUR BANDWIDTH BERBASIS LAN DAN WLAN PADA TB. JAYA KEJORA PANGKALANBARU BANGKA TENGAH**

Yang dipersiapkan dan disusun oleh

Hendri

### 1011500067

Telah dipertahankan di depan Dewan Penguji Pada Tanggal 16 Juli 2014 Telah dipertahankan di depan Dewan Penguji

Anggota

**Anggota**

Sujono, M.Kom NIDN. 0211037702

**NIDN. 0211037702 Ketua**

**Bambang Adiwinoto, M.Kom BIDN. 0216107102** 

**Dosen Pembim Dosen Pembimbing**

Okkita Rizan, M.Kom NIDN. 0211108306

Kaprodi Teknik Informatika

**Kaprodi Teknik Informatika** Sujono, M.Kom **NIDN. 0211037702** 

Skripsi ini telah diterima dan sebagai salah satu persyaratan

Untuk memperoleh gelar Sarjana Komputer

Tanggal 16 Juli 2014

**ATMA LUHUR PANGKALPINANG**  $\frac{1}{2}$ **ATMA LUHUR** Dr. Moedjiono, M.Sc PANGKALT

### **KATA PENGANTAR**

Puji syukur penulis panjatkan kehadirat Tuhan Yang Maha Esa, yang telah memberikan rahmat dan karunia-Nya sehingga penulis dapat menyelesaikan laporan skripsi yang merupakan salah satu persyaratan untuk menyelesaikan program studi strata satu (S1) pada Jurusan Teknik Informatika STMIK ATMA LUHUR Selindung Baru Pangkalpinang.

Penulis menyadari sepenuhnya masih banyak kekurangan-kekurangan pada penulisan skripsi ini, yang disebabkan karena terbatasnya kemampuan dan pengetahuan yang penulis miliki.

Dalam penyusunan skripsi ini, penulis mendapat bimbingan dan bantuan dari berbagai pihak, oleh karena itu pada kesempatan ini perkenankanlah penulis mengucapkan terima kasih kepada :

- 1. Bapak Dr. Moedjiono, M. Sc selaku Ketua STMIK Atma Luhur.
- 2. Bapak Bambang Adiwinoto, M. Kom selaku Pembantu ketua I STMIK Atma Luhur.
- 3. Bapak Sujono, M.Kom, selaku Ketua jurusan Teknik Informatika STMIK Atma Luhur.
- 4. Bapak Okkita Rizan, M. Kom selaku dosen pembimbing yang secara kooperatif, penuh kesabaran memberikan nasihat dan saran berharga secara bijak dan membantu membimbing penulis dalam penyelesaian skripsi ini.
- 5. Bapak Buntoro Eka Putra selaku pemilik TB. Jaya Kejora Pangkalanbaru Bangka Tengah, yang terlibat dalam memberikan data dan bantuannya dalam melakukan penelitian ini.
- 6. Para dosen pengajar STMIK Atma Luhur atas pengajaran dan ilmu yang telah diberikan kepada penulis, beserta staff/pegawai bagian akademik dan keuangan STMIK Atma Luhur atas kebaikan dan keramahannya.
- 7. Bapak dan Ibu yang tercinta juga adik-adik yang telah memberikan dukungan kepada penulis.
- 8. Seseorang yang selalu memberikan semangat, dukungan dan doanya dalam penyelesaian skripsi ini.
- 9. Seluruh teman-teman TI angkatan 2010 STMIK Atma Luhur.
- 10. Semua pihak yang telah membantu dan tidak dapat penulis sebutkan satu persatu dalam menyelesaikan laporan skripsi ini.

Akhir kata semoga skripsi ini bermanfaat bagi penulis khususnya dan bagi para pembaca umumnya, sebagai manusia dengan segala kerendahan hati, penulis menyadari bahwa laporan ini masih jauh dari kesempurnaan. Saran dan kritik yang konstruktif dari pembaca sangat penulis harapkan. Semoga pembaca memperoleh tambahan pengetahuan setelah membacanya dan semoga segala kebaikan dari berbagai pihak tersebut di atas menjadi amal ibadah yang di terima oleh Tuhan Yang Maha Esa.

Pangkalpinang, 04 Juli 2014

Penulis

#### **ABSTRAKSI**

Jaringan Komputer pada TB. Jaya Kejora Pangkalanbaru Bangka Tengah pada dasarnya masih membutuhkan penyempurnaan pada arsitektur jaringan sehingga tujuan dari penulisan skripsi ini adalah untuk memperbaiki arsitektur jaringan yang ada serta untuk menghasilkan karya nyata berupa jaringan komputer meliputi jaringan LAN (Local Area network) dan Jaringan WLAN (Wireless Local Area Network) dengan menggunakan Mikrotik OS sebagai router.

Metode penelitian yang digunakan adalah dengan metode analisis dan perancangan, dimana pada metode analisis penulis menganalisa kebutuhan jaringan dan melalui hasil analisa tersebut penulis merancang tahapan-tahapan yang akan dilakukan.

Berdasarkan perancangan tersebut diperoleh hasil terbentuknya jaringan komputer yang baru dan tersedianya jaringan internet serta adanya fasilitas free hotspot sehingga setiap ruangan bisa terkoneksi dengan jaringan internet. Dengan adanya hal tersebut, diharapkan dapat membantu pihak perusahaan untuk meningkatkan kinerja dan memberikan kemudahan dalam proses bisnis serta akan meningkatkan pelayanan terhadap pelanggan.

Untuk memperoleh jaringan yang lebih handal, maka dapat disarankan agar dilakukan penelitian lebih lanjut. Dengan adanya hal tersebut, maka akan memberikan peluang atau kesempatan bagi pengembang jaringan untuk melakukan pengembangan jaringan lanjutan menuju ke arah yang lebih baik.

Kata kunci : LAN, WLAN, Mikrotik OS, Router, Hotspot

## **DAFTAR ISI**

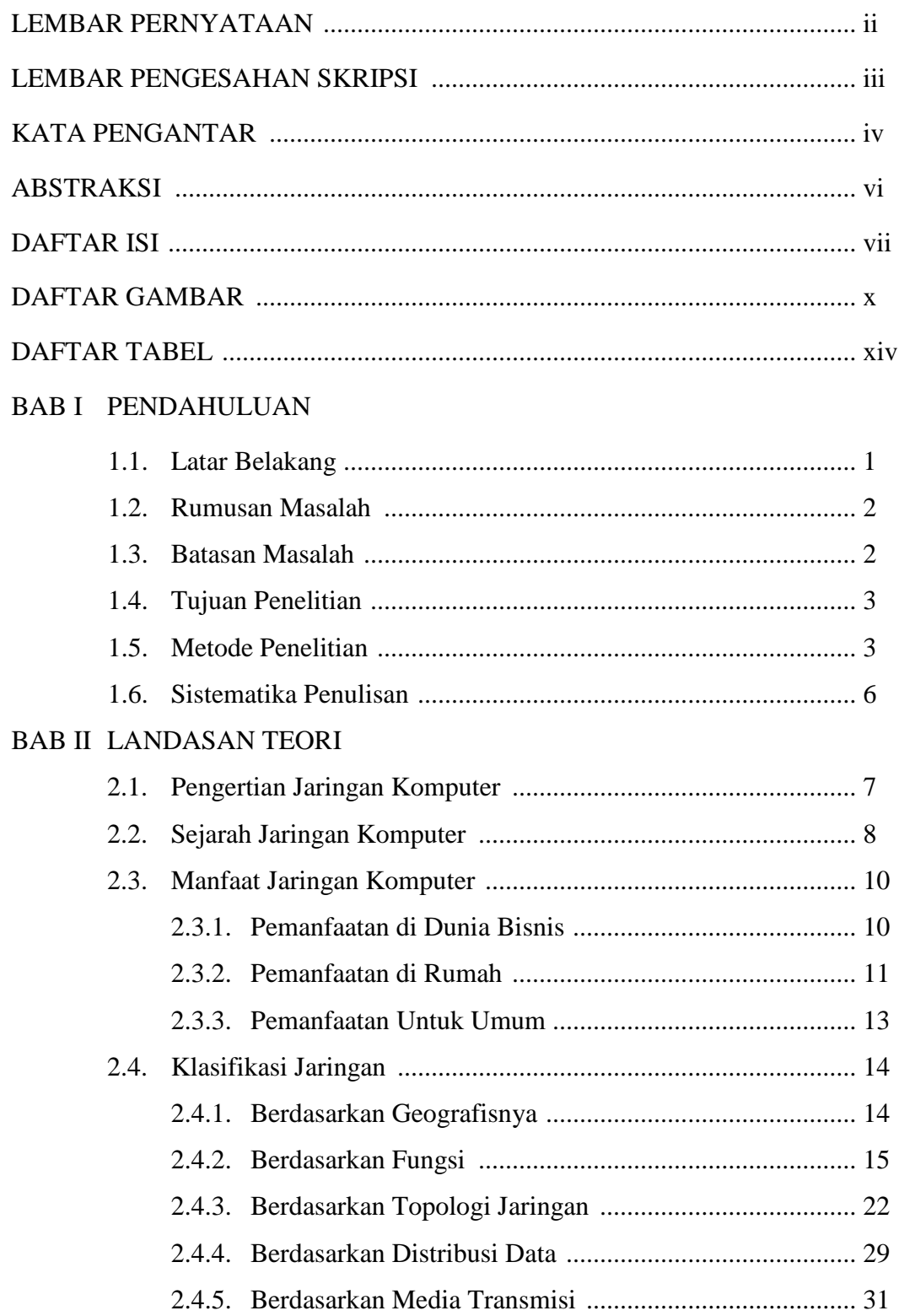

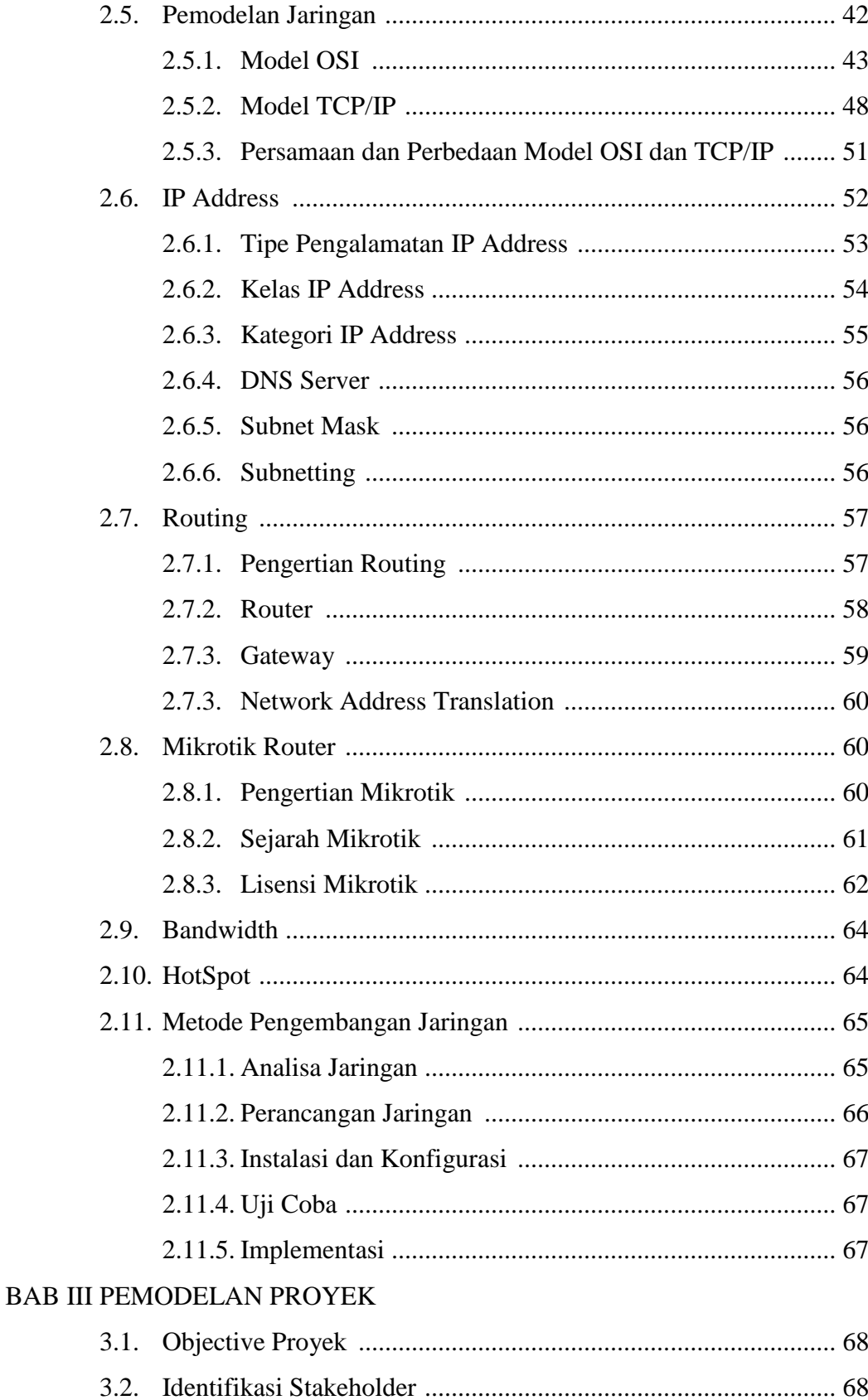

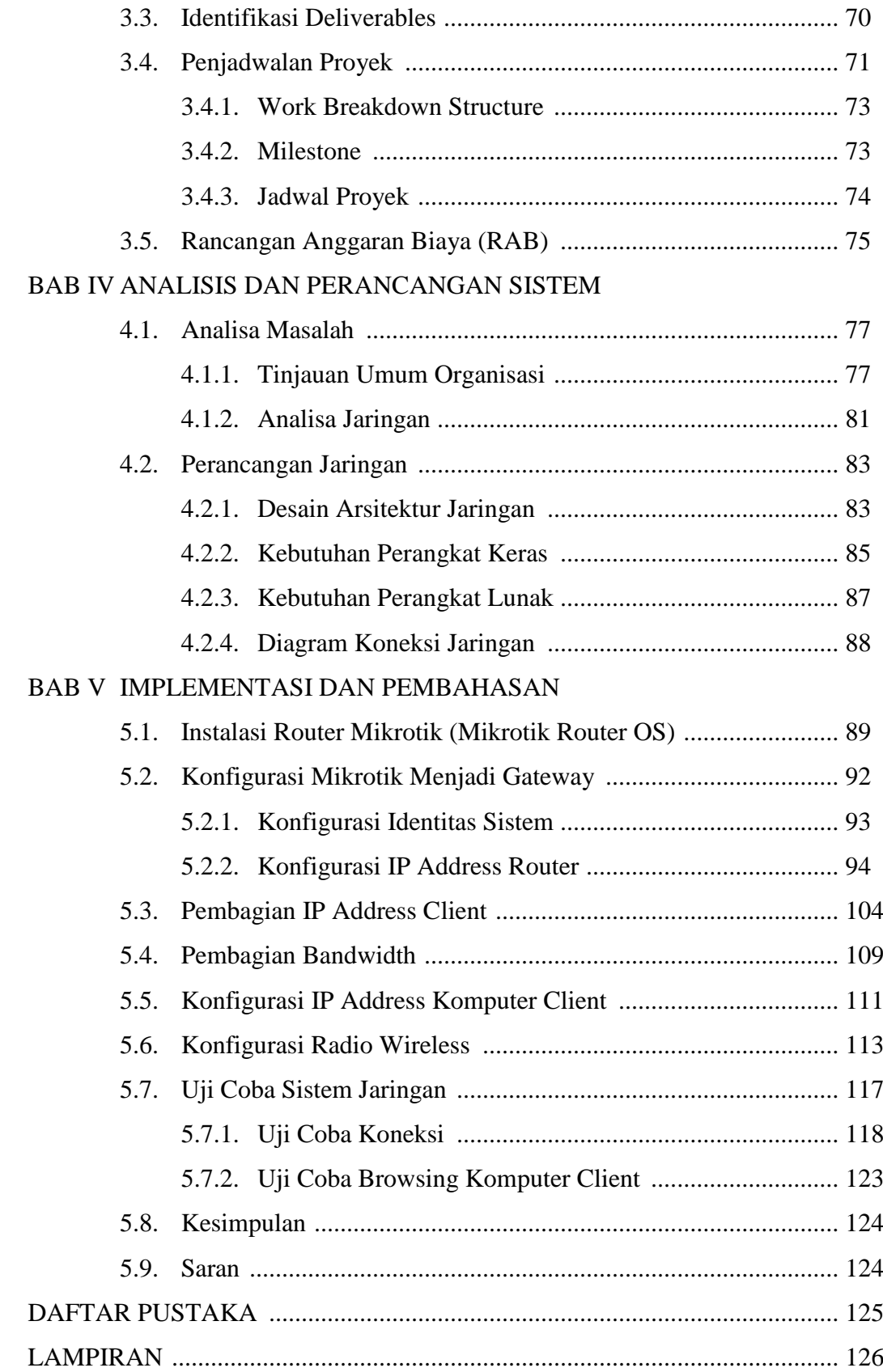

## **DAFTAR GAMBAR**

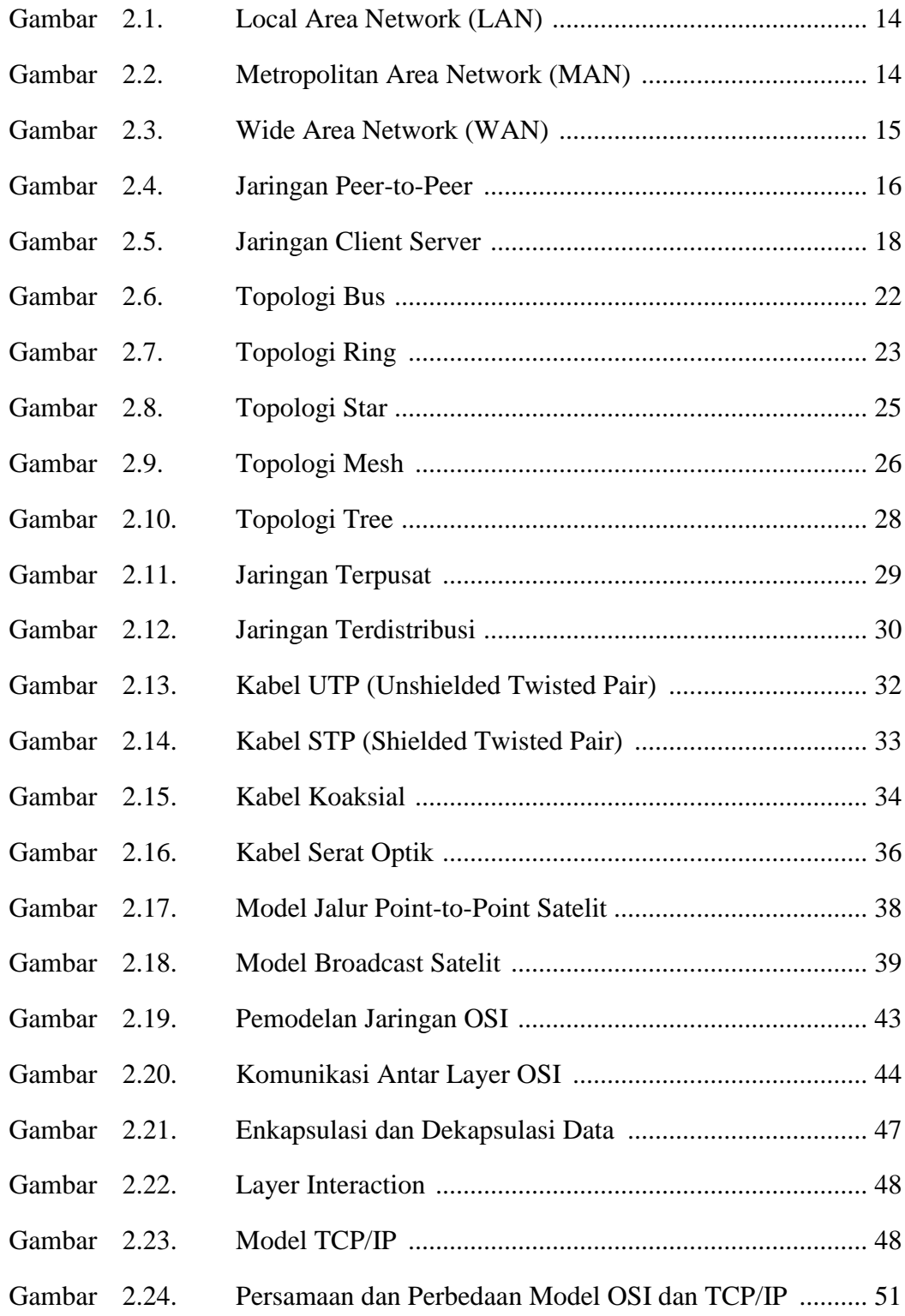

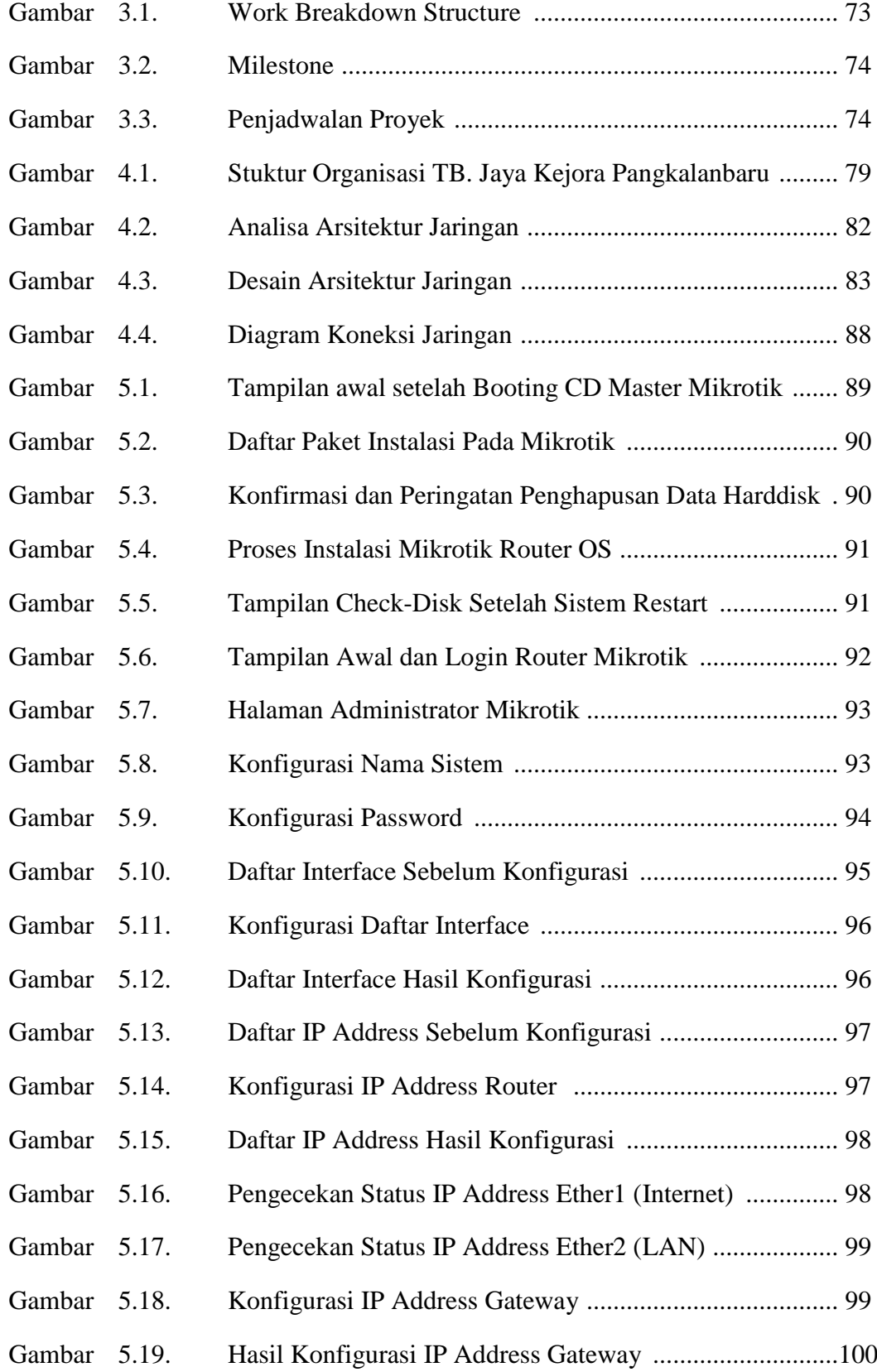

![](_page_12_Picture_189.jpeg)

![](_page_13_Picture_141.jpeg)

### **DAFTAR TABEL**

![](_page_14_Picture_105.jpeg)